# **PEMT Documentation**

*Release 0.0.3-dev*

**Yojana Gadiya and Andrea Zaliani**

**Aug 31, 2023**

# **CONTENTS:**

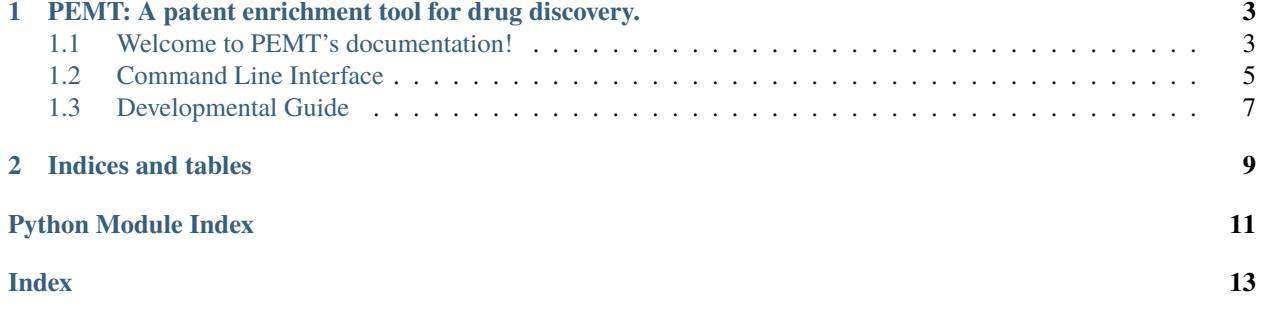

**Release notes** : <https://github.com/Fraunhofer-ITMP/PEMT/releases>

# <span id="page-6-0"></span>**PEMT: A PATENT ENRICHMENT TOOL FOR DRUG DISCOVERY.**

PEMT takes a two-step approach to collect patent documents relevant for drug discovery.

- 1. The chemical\_extractor module extraction of chemicals that directly regulate (i.e. activation or inhibition) genes of interest based on functional or biochemical assays found within ChEMBL.
- 2. The patent\_extractor module interlinking these chemicals to patent documents by systematically querying SureChEMBL, a patent database.

# <span id="page-6-1"></span>**1.1 Welcome to PEMT's documentation!**

**Release notes** : <https://github.com/Fraunhofer-ITMP/PEMT/releases>

logo.jpg

### **1.1.1 PEMT: A patent enrichment tool for drug discovery.**

PEMT takes a two-step approach to collect patent documents relevant for drug discovery.

- 1. The chemical\_extractor module extraction of chemicals that directly regulate (i.e. activation or inhibition) genes of interest based on functional or biochemical assays found within ChEMBL.
- 2. The patent\_extractor module interlinking these chemicals to patent documents by systematically querying SureChEMBL, a patent database.

### **1.1.2 General info**

PEMT is a patent extractor tool that enables users to retrieve patents relevant to drug discovery. The framework is depicted in the graphic below

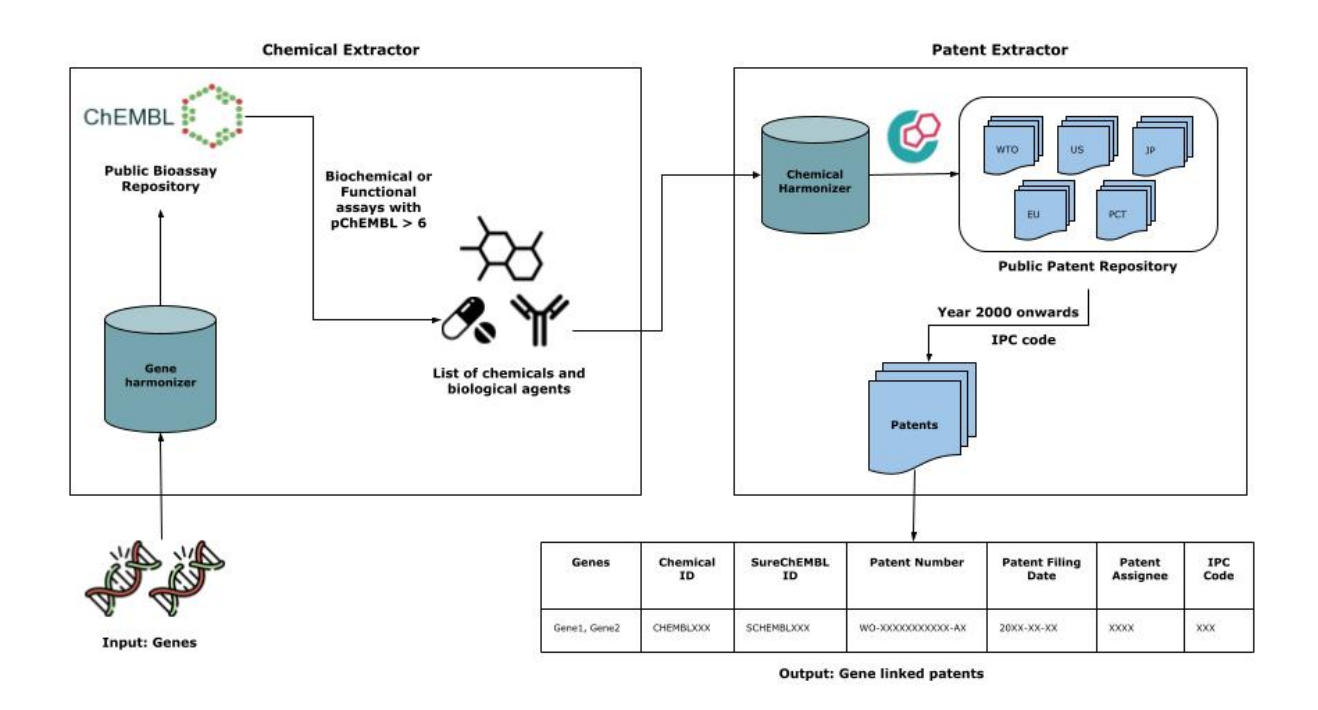

## **1.1.3 Installation**

You can install PEMT package from pypi.

```
# Use pip to install the latest release
$ python3 -m pip install pemt
```
You may instead want to use the development version from Github, by running

```
$ python3 -m pip install git+https://github.com/Fraunhofer-ITMP/PEMT.git
```
For contributors, the repository can be cloned from [GitHub](https://github.com/Fraunhofer-ITMP/PEMT) and installed in editable mode using:

```
$ git clone https://github.com/Fraunhofer-ITMP/PEMT.git
$ cd PEMT
$ python3 -m pip install -e .
```
### **1.1.4 Dependency**

- Python 3.8+
- Installation of chromedriver

#### <span id="page-8-1"></span>**Mandatory**

- Pandas
- CheMBL Webresource
- PubChemPy
- Chromedriver

For API information to use this library, see the *[Developmental Guide](#page-10-0)*.

### **1.1.5 Issues**

If you have difficulties using PEMT, please open an issue at our [GitHub](https://github.com/Fraunhofer-ITMP/PEMT) repository.

### **1.1.6 Disclaimer**

PEMT is a scientific tool that has been developed in an academic capacity, and thus comes with no warranty or guarantee of maintenance, support, or back-up of data.

# <span id="page-8-0"></span>**1.2 Command Line Interface**

PEMT commands.

### **1.2.1 pemt**

Run PEMT.

pemt [OPTIONS] COMMAND [ARGS]...

#### **run-chemical-extractor**

Extract chemicals for genes of interest

```
pemt run-chemical-extractor [OPTIONS]
```
#### **Options**

--name <name>

**Required** Name of the analysis that is to be run

--data <data>

**Required** Path to tab-separated gene data file

```
--input-type <input_type>
```
Type of data file i.e. 'tab' for tsv or 'comma' for csv files

```
--uniprot, --no-uniprot
```
Boolean value indicating whether the gene data file has uniprot ids or not.

#### <span id="page-9-0"></span>**run-patent-extractor**

Extract patent for filtered chemicals

pemt run-patent-extractor [OPTIONS]

#### **Options**

--name <name>

**Required** Name of the analysis that is to be run

 $--os <$ os

The OS system on which is the script is running

#### **Options**

linux | mac | windows

```
--chromedriver-path <chromedriver_path>
```
**Required** The path where the chromedriver can be found on the users computer

#### --year <year>

The year from which you want to retrive patents from

```
--chemical, --no-chemical
```
Boolean value indicating whether the chemical data is provided by the user or not

```
--chemical-data <chemical_data>
```
Path to tab-separated chemical data file with single column of chembl\_ids

#### **run-pemt**

Run the PEMT tool with gene data

pemt run-pemt [OPTIONS]

#### **Options**

```
--name <name>
```
**Required** Name of the analysis that is to be run

--data <data>

**Required** Path to tab-separated gene data file

```
--input-type <input_type>
```
Type of data file i.e. 'tab' for tsv or 'comma' for csv files

--uniprot, --no-uniprot

Boolean value indicating whether the gene data file has uniprot ids or not.

```
--chromedriver-path <chromedriver_path>
```
**Required** The path where the chromedriver can be found on the users computer

#### <span id="page-10-2"></span> $--$ os  $<$ os $>$

The OS system on which is the script is running

#### **Options**

linux | mac | windows

```
--year <year>
```
The year from which you want to retrive patents from

# <span id="page-10-0"></span>**1.3 Developmental Guide**

### **1.3.1 Core Module APIs**

### <span id="page-10-1"></span>**Gene Harmonizer**

```
Dict[str,str]
```
Mapping dictionary for HGNC symbol to HGNC identifiers

pemt.utils.hgnc\_to\_chembl(*chemical\_mapper: [Dict](https://docs.python.org/3/library/typing.html#typing.Dict)[\[str,](https://docs.python.org/3/library/stdtypes.html#str) [str\]](https://docs.python.org/3/library/stdtypes.html#str)*, *uniprot\_mapper: [Dict](https://docs.python.org/3/library/typing.html#typing.Dict)[\[str,](https://docs.python.org/3/library/stdtypes.html#str) [str\]](https://docs.python.org/3/library/stdtypes.html#str)*, *hgnc\_symbol:*  $str$ )  $\rightarrow$  str | [None](https://docs.python.org/3/library/constants.html#None)

Mapping HGNC symbol to ChEMBL identifiers.

#### **Parameters**

- chemical\_mapper A dictionary mapping the UNIPROT identifiers to ChEMBL
- uniprot\_mapper A dictionary mapping the HGNC identifiers to UNIPROT
- hgnc\_symbol A HGNC symbol

pemt.utils.uniprot\_to\_chembl(*chemical\_mapper: [dict](https://docs.python.org/3/library/stdtypes.html#dict)*, *uniprot\_id: [str](https://docs.python.org/3/library/stdtypes.html#str)*) → [str](https://docs.python.org/3/library/stdtypes.html#str) | [None](https://docs.python.org/3/library/constants.html#None)

Mapping UniProt identifiers to ChEMBL identifiers.

#### **Parameters**

- chemical\_mapper A dictionary mapping the UNIPROT identifiers to ChEMBL
- uniprot\_id UNIPROT identifier of a protein

```
pemt.utils.get_chemical_names(chembl_id: str) → str
```
Method to get chemical name from ChEMBL id.

#### **Parameters**

chembl\_id – ChEMBL identifier of a compound

#### pemt.utils.uniprot\_to\_chembl()

Mapping UniProt identifiers to ChEMBL identifiers.

#### **Parameters**

- chemical\_mapper A dictionary mapping the UNIPROT identifiers to ChEMBL
- uniprot\_id UNIPROT identifier of a protein

pemt.utils.hgnc\_to\_chembl()

Mapping HGNC symbol to ChEMBL identifiers.

#### **Parameters**

• chemical\_mapper – A dictionary mapping the UNIPROT identifiers to ChEMBL

- <span id="page-11-0"></span>• uniprot\_mapper – A dictionary mapping the HGNC identifiers to UNIPROT
- hgnc\_symbol A HGNC symbol

#### **Chemical Extractor**

pemt.chemical\_extractor.experimental\_data\_extraction.extract\_chemicals()

Enrich genes with chemical data from CheMBL bioassays.

#### **Parameters**

- analysis\_name The name of the analysis you want to run. This name would be used to save the resultant file
- gene\_list The list of gene you want to extract chemicals for.
- gene\_file\_path The path of the gene file
- file\_separator The separator used within the file. This can be 'comma', 'tab', or 'semicolon'. By default,

the file separator is set to csv. :param is\_uniprot: A boolean value indicating whether the given gene list or file containing uniprot ids or HGNC symbols. By default, the value is set to False indicating that a "symbol" column is present with the respective HGNC symbols. If set to True, the file with "uniprot" column is expected.

#### **Chemical Harmonizer**

#### pemt.patent\_extractor.patent\_chemical\_harmonizer.harmonize\_chemicals()

Method that allows mapping from ChEMBL to SureChEMBL identifiers.

#### **Parameters**

- analysis\_name The name of the analysis you want to run. This name would be used to save the resultant file.
- from\_genes Boolean indicating where the process needs to get chemicals based on genes or not.

#### **Patent Extractor**

pemt.patent\_extractor.patent\_enrichment.extract\_patent()

Extract and store all valid patent document metadata.

#### **Parameters**

- analysis\_name Name of the analysis.
- **os\_system** The OS on which the code is running. It can be either of these: linux, mac, window.
- chrome\_driver\_path The path of the chrome driver is located.
- patent\_year The cutt-off year for searching the patent documents

# **CHAPTER**

**TWO**

# **INDICES AND TABLES**

- <span id="page-12-0"></span>• genindex
- modindex
- search

# **PYTHON MODULE INDEX**

<span id="page-14-0"></span>p

pemt, [7](#page-10-0) pemt.utils, [7](#page-10-1)

# **INDEX**

# <span id="page-16-0"></span>Symbols

--chemical pemt-run-patent-extractor command line option, [6](#page-9-0) --chemical-data pemt-run-patent-extractor command line option, [6](#page-9-0) --chromedriver-path pemt-run-patent-extractor command line option, [6](#page-9-0) pemt-run-pemt command line option, [6](#page-9-0) --data pemt-run-chemical-extractor command line option, [5](#page-8-1) pemt-run-pemt command line option, [6](#page-9-0) --input-type pemt-run-chemical-extractor command line option, [5](#page-8-1) pemt-run-pemt command line option, [6](#page-9-0) --name pemt-run-chemical-extractor command line option, [5](#page-8-1) pemt-run-patent-extractor command line option, [6](#page-9-0) pemt-run-pemt command line option, [6](#page-9-0) --no-chemical pemt-run-patent-extractor command line option, [6](#page-9-0) --no-uniprot pemt-run-chemical-extractor command line option, [5](#page-8-1) pemt-run-pemt command line option, [6](#page-9-0)  $--$ os pemt-run-patent-extractor command line option, [6](#page-9-0) pemt-run-pemt command line option, [6](#page-9-0) --uniprot pemt-run-chemical-extractor command line option, [5](#page-8-1) pemt-run-pemt command line option, [6](#page-9-0) --year pemt-run-patent-extractor command line

option, [6](#page-9-0) pemt-run-pemt command line option, [7](#page-10-2)

### E

extract\_chemicals() (*in module pemt.chemical\_extractor.experimental\_data\_extraction*), [8](#page-11-0)

extract\_patent() (*in module pemt.patent\_extractor.patent\_enrichment*), [8](#page-11-0)

# G

get\_chemical\_names() (*in module pemt.utils*), [7](#page-10-2) get\_hgnc\_id() (*in module pemt.utils*), [7](#page-10-2)

### H

harmonize\_chemicals() (*in module pemt.patent\_extractor.patent\_chemical\_harmonizer*), [8](#page-11-0)

hgnc\_to\_chembl() (*in module pemt.utils*), [7](#page-10-2)

### M

module pemt, [7](#page-10-2) pemt.utils, [7](#page-10-2)

### P

pemt module, [7](#page-10-2) pemt.utils module, [7](#page-10-2) pemt-run-chemical-extractor command line option  $--data, 5$  $--data, 5$ --input-type, [5](#page-8-1)  $-$ -name,  $5$ --no-uniprot, [5](#page-8-1) --uniprot, [5](#page-8-1) pemt-run-patent-extractor command line option --chemical, [6](#page-9-0) --chemical-data, [6](#page-9-0)

```
--chromedriver-path, 6
    --name, 6
    --no-chemical, 6
   --6
    --year, 6
pemt-run-pemt command line option
    --chromedriver-path, 6
    --data, 6
    --input-type, 6
   --name, 6
   --no-uniprot, 6
    --6
    --uniprot, 6
    --year, 7
```
# $\cup$

```
uniprot_to_chembl() (in module pemt.utils), 7
```